## **Fehlende man pages manuell hinzufügen/installieren**

Musste Heute feststellen das bei neueren Linux Distributionen manchmal bei bestimmten Programmen keine "man pages" mehr mitgeliefert werden, was vieleicht von ein paar Jahren jedoch noch der Fall war.

Was also tun wenn man die Docu bzw die Manpages haben will?

Wenn man Glück hat handelt es sich hierbei nur um ein Versehen des Paket-Verwalters und der Fall wurde bereits als BUG eingereicht. Dann hat man gute Chancen dass dieser die fehlenden Manpages bereits als File Download anbietet.

Aber was tun wenn die Manpages nicht als installierbares Softwarepaket wie \*.deb oder \*.rpm vorliegen?

Im aktuellen Fall (fehlende gdm man pages unter ubuntu 10.04 lts) habe ich die fehlenden manpages "nur" als \*.txt , als nroff/troff erhalten. Es sind Dateien welche z.B. wie folgt aussehen könnten:

root@host:/usr/share/man/man1# file gdm\* gdm.1m: troff or preprocessor input text gdmflexiserver.1: troff or preprocessor input text gdm-screenshot.1: troff or preprocessor input text gdm-stop.1m: troff or preprocessor input text root@host:/usr/share/man/man1#

Wie man hier schon erkennen kann habe ich die erhaltenen Dateien (da diese mit .1 enden) einfach in das Sammelverzeichniss für Manpages **/usr/share/man/man1** der Section 1 abgelegt. Obwohl dort üblicherweise die Manpages gezippt sind, funktionieren auch ungezippte Versionen offenbar Problemlos.

Nachdem man die Seiten dort hineinkopiert hat muss man allerdings noch den Indexer der Manpages-Datenbank "mandb" ein mal ausführen damit die neuen Seiten in den Index mit aufgenommen werden. Dazu eben einfach nur ein mal "**mandb**" auf der Kommandozeile ausführen.

Wenn alles geklappt hat sollten nun die neuen manpages sichtbar werden.

Und jetzt viel Erfolg! — [Axel Werner](mailto:mail@awerner.homeip.net) 2011-04-25 14:12

[linux](https://awerner.myhome-server.de/doku.php?id=tag:linux&do=showtag&tag=linux), [man,](https://awerner.myhome-server.de/doku.php?id=tag:man&do=showtag&tag=man) [page,](https://awerner.myhome-server.de/doku.php?id=tag:page&do=showtag&tag=page) [manpage,](https://awerner.myhome-server.de/doku.php?id=tag:manpage&do=showtag&tag=manpage) [shell,](https://awerner.myhome-server.de/doku.php?id=tag:shell&do=showtag&tag=shell) [console](https://awerner.myhome-server.de/doku.php?id=tag:console&do=showtag&tag=console), [terminal,](https://awerner.myhome-server.de/doku.php?id=tag:terminal&do=showtag&tag=terminal) [install,](https://awerner.myhome-server.de/doku.php?id=tag:install&do=showtag&tag=install) [missing](https://awerner.myhome-server.de/doku.php?id=tag:missing&do=showtag&tag=missing), [how,](https://awerner.myhome-server.de/doku.php?id=tag:how&do=showtag&tag=how) [to](https://awerner.myhome-server.de/doku.php?id=tag:to&do=showtag&tag=to), [install,](https://awerner.myhome-server.de/doku.php?id=tag:install&do=showtag&tag=install) [add](https://awerner.myhome-server.de/doku.php?id=tag:add&do=showtag&tag=add)

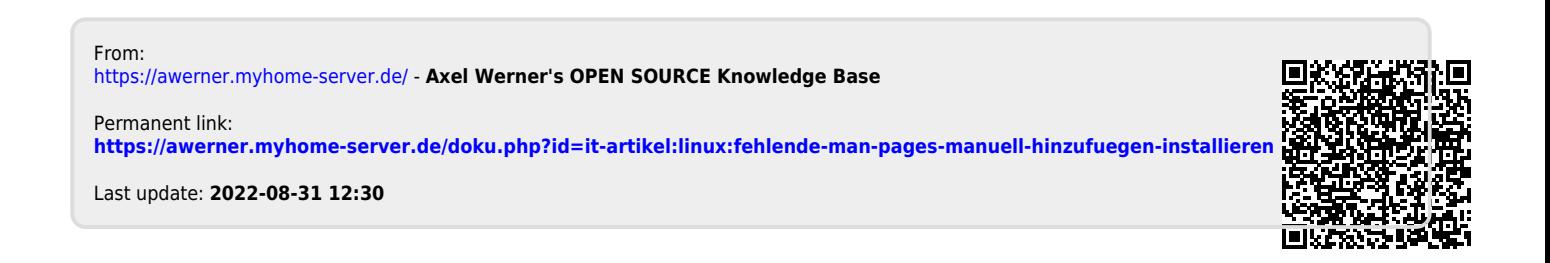